Rajasthan Schools' Computer Department National State of the State State State Std 10th Std 10th

# **Chapter - 3 Handling Images in HTML**

1. Which HTML tag is used to add image on a web page?

**<img>**

- 2. Which attribute of  $\langle \text{img} \rangle$  provides information about location of the image? **src**
- 3.  $\langle \text{img} \rangle$  is known as which kind of element?

### **inline**

4. Which are the different formats of images?

### **bmp, gif, tiff, jpg**

5. In which unit can we give value of height and width?

### **Pixels**

6. Which are the different possible values for the align attribute?

### **Top, Middle, Bottom, Left and Right.**

7. Which attribute of  $\langle \text{img} \rangle$  is used to specify an identifier for the image?

**Id**

- 8. Which attribute of  $\langle \text{img} \rangle$  is used to add space over and under the image? **vspace**
- 9. Which attribute of  $\langle \text{img} \rangle$  is used to add space to the left and right of the image? **hspace**
- 10. Which kind of image takes lots of space and time for loading on web page?

## **High resolution image**

- 11. Which attribute of  $\langle \text{img} \rangle$  is used to publish a low resolution image on a web page? **lowsrc**
- 12. Which image format is used in digital cameras and web pages?

## **Jpg or jpeg**

13. Which image format offers highest quality and good amount of compression of the image with minimum loss?

**tiff**

14. Which image format is comparatively slower in reading and writing?

**png**

15. What do we call the location of image is working as hyperlink?

#### **Hot spot**

- 22. Which tag specifies hot spot co-ordinates and their corresponding links? **<map>**
- 23. Which tag mentions the shape of a hot spot?

#### **<area>**

24. Which attribute of  $\langle \text{area} \rangle$  is used to specify co-ordinates of the image?

#### **coords**

25. <map> and <area> tags are used along with which attribute into its image tag?

#### **Usemap**

- 26. Using which tag a video and an audio file can be integrated into an HTML document? **<a>**
- 27. Which file formats are used for a video file?

#### **Avi, wmv, meg or mpeg and swf**

28. What are the valid possible shapes in image map?

#### **Circle, rectangle and polygon.**

29. Which attribute is used to specify the width of the border in pixels?

#### **Border**

- 30. <img> tag is called **empty tag.**
- 31. **Hot spot** means the small image itself has a link to the other suitable page.
- 32. Alt attribute of  $\langle \text{img} \rangle$  is useful when browser does not display the image, the reader will at least know, what to expect as a picture.
- 33. The location of a hot spot is mentioned using **x and y** co-ordinates measured from the **top left** hand corner of the image.
- 34. The **map** attribute value must be matching with the **usemap** attribute value.
- 35. In image map rectangle is specified by **rect.**
- 36. In image map circle is specified by **circle.**
- 37. In image map polygon is specified by **poly.**
- 38. Small images are also identified as **thumbnails.**

Rajasthan Schools' Computer Department Std 10" Std 10"

- 39. In image map each link points to a different **reference.**
- 40. By default image do not have **border.**

# **Full Forms-**

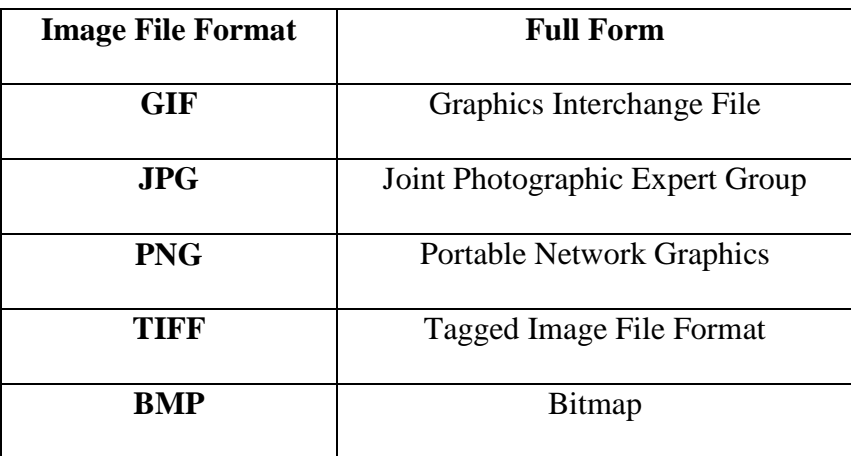